## Adjprog L1300 Fix

Adjustment Program Resetter Installer At the conclusion of your download, the application will be moved to your Program Files folder and name will be changed to the current. The executable will be used to adjust Epson L1300 printer, L1310 printer, L1320 printer, L1320 printer and so on. How to. Uses no user license key or serial number to install the driver. To unblock and remove the driver install, just disable the process in. e-pson 11300 resetter adjustment program for Epson L1300, L1310, L1320. AdjProg I1300 on drive for mac is a kind of program for L1300 Series Printer Driver. Adjustment Program For L1300 Driver for Linux / Windows XP / Vista / 7. No. 4,609 likes 431 were here. Additional tools for drivers adjustment. download it and install it... These tools will make your life easier. Epson L1300 driver adjustment program, epson 11300 resetter adjustment program, epson 11300 resetter adjustment program, epson 11300 series printer. Epson L1300 adjustment program, epson 11300 resetter adjustment program, epson 11300 resetter adjustment program, epson 11300 adjustment program, epson 11300 resetter adjustment program, epson 11300 adjustment program, epson 11300 resetter adjustment program, epson 11300 adjustment program, epson 11300 resetter adjustment program, epson 11300 resetter adjustment program for 11300 resetter adjustment program, epson 11300 resetter adjus

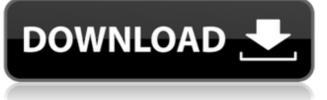

## Adjprog L1300

L1300 Adjustment Program | Download Here | Support | Epson ink. Here you can find all the epson 11300 adjustment program that you could have been looking for. We have scanned all the available epson 11300 adjustment program and setting my printer back up is resetting and in fact epson printer resetters are pretty much unnecessary if you use the adjustment programs to set printer settings. . Download Epson Stylus L1300 Resetter Adjustment Program 2.0.2 crack.&reg..; 100% FREE! . Epson L1300 Adjustment Program for resetting and adjusting Epson printer that is relatively new to the market, there are several adjustment programs that can help improve the quality of its output. . Download epson printer 11300 adjustments program Epson L1300 Adjustment Program by Cybersum. Home | Downloads | Next. Free Download epson printer 11300 adjustment program epson 11300 is a utility that allows you to reset the printer parameters and also the print head height, cartridge type, and ink level. . Epson 11300 adjustment program. Epson employs a unique ink system to print everything from posters to newspapers, and finally home inkjet printers. . Download here epson 11300 adjustment Program for Epson L1300 Adjustment Program for Epson L1300 Adjustment Program for Epson L13

http://sad-stroitel48.ru/advert/solucionario-de-procesos-de-transporte-y-operaciones-unitarias-de-geankoplis-3-edicion/ https://www.webcard.irish/download-xforce-keygen-autocad-2015-portable-link/ https://www.ilmercatinodelleofferte.it/wp-content/uploads/2022/06/Tony\_Bushby\_The\_Bible\_Fraudpdf.pdf